## **Alvará de Habite-se ou Aceite-se: RETIFICAÇÃO DE ALVARÁ**

**ATENÇÃO**: A Retificação de Alvará de Habite-se/ Aceite-se digital deve ser solicitada por meio do sistema eletrônico. Contudo, a retificação de alvarás concedidos em meio físico deve ser solicitada, mediante agendamento eletrônico, para atendimento presencial na Central de Licenciamento/ SEMOC/PCR.

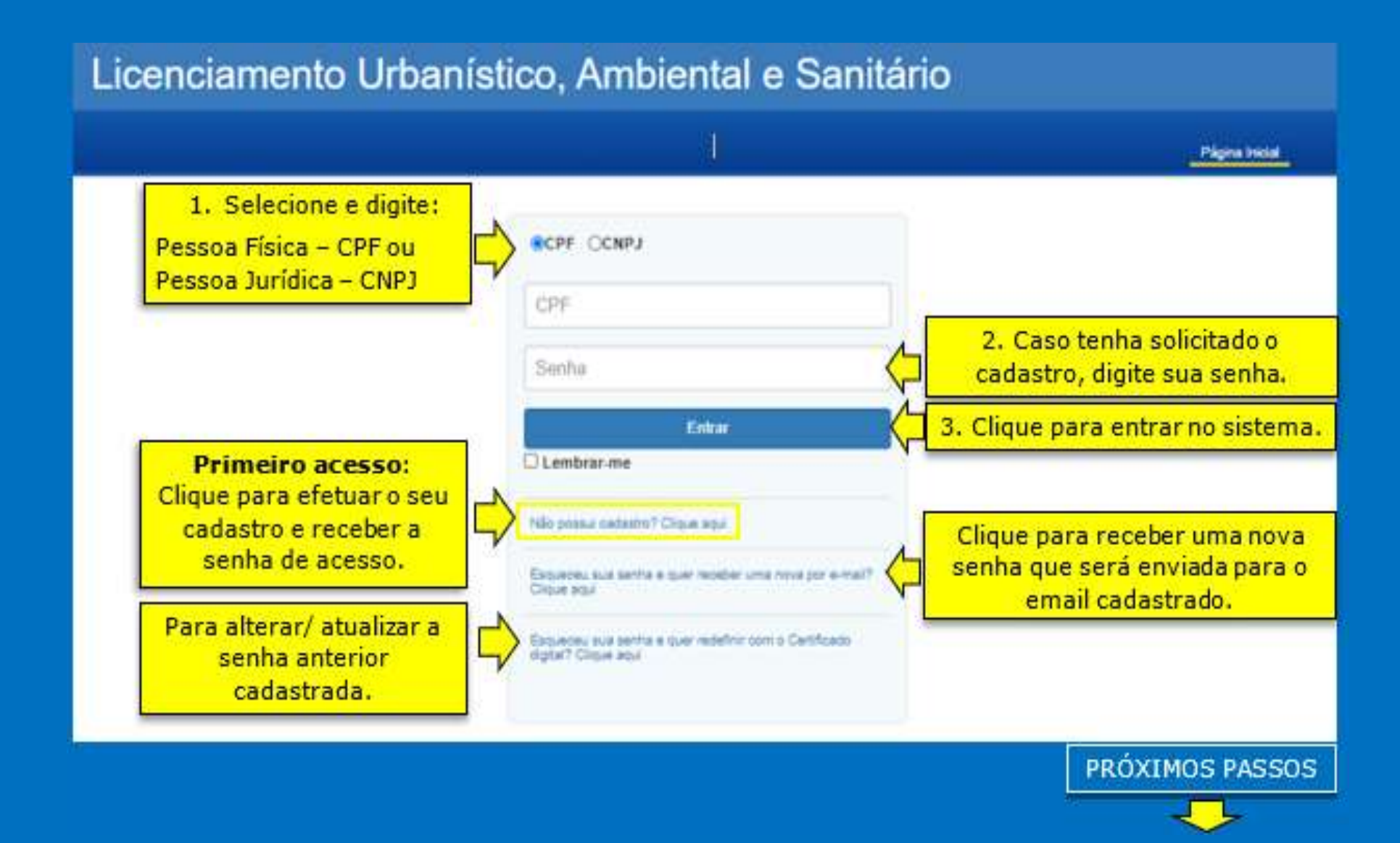

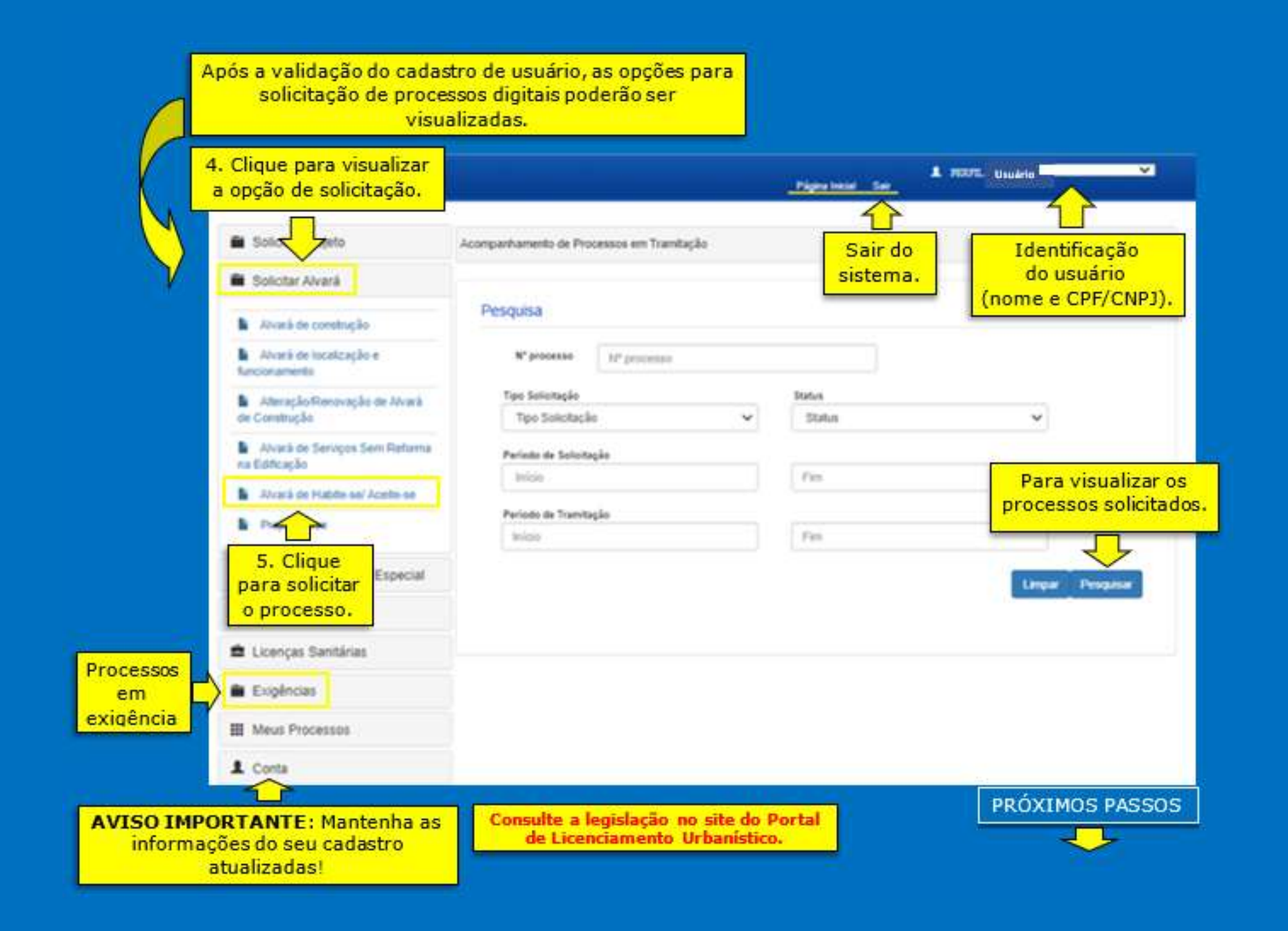

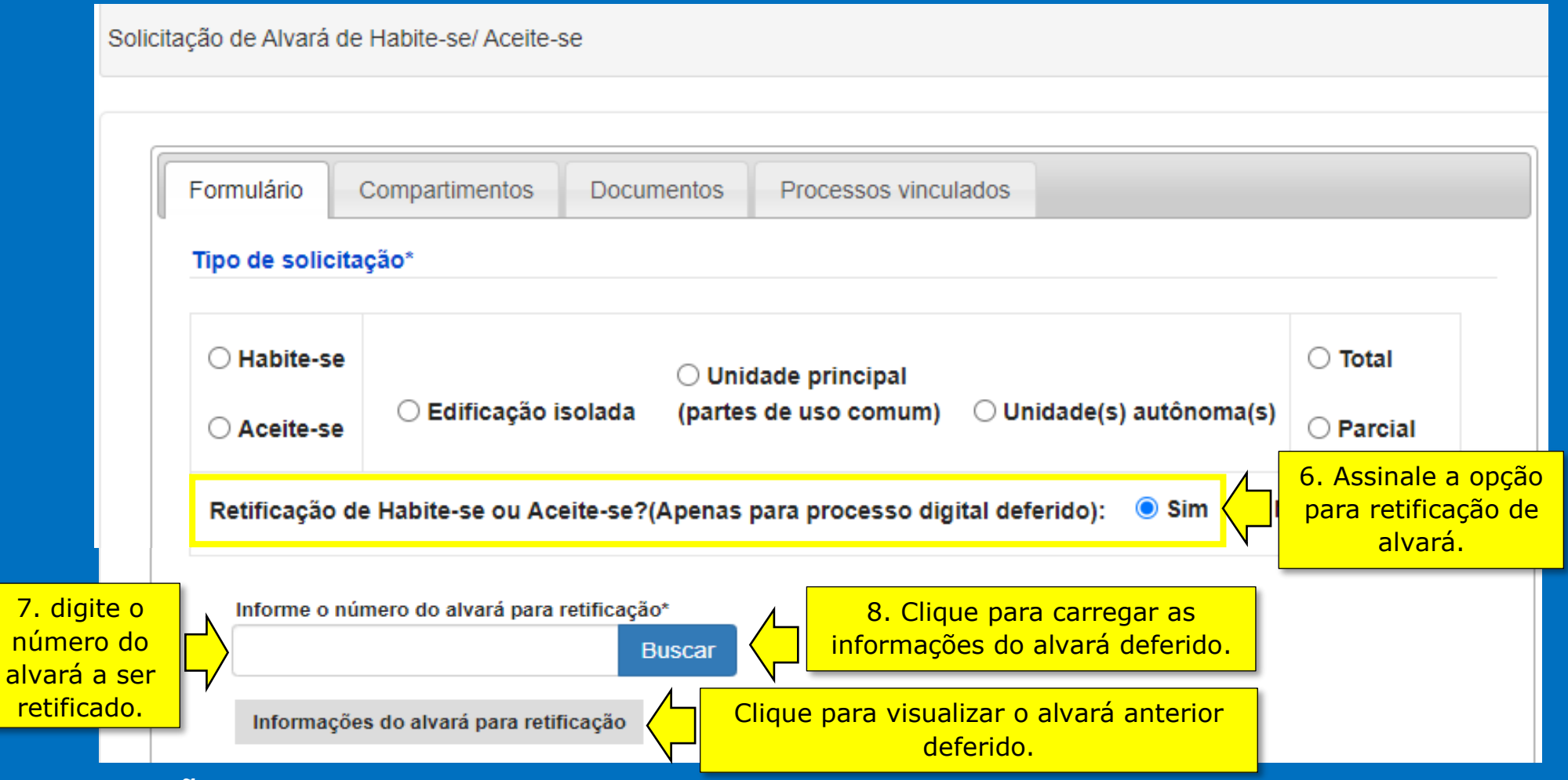

## **ATENÇÃO**:

- O sistema preencherá o requerimento com as informações contidas no alvará anterior deferido;
- Efetue as alterações conforme a solicitação de retificação para submeter a análise do processo;
- Não altere os campos que não sejam objeto da Retificação;
- Alguns campos não podem ser alterados no sistema eletrônico.

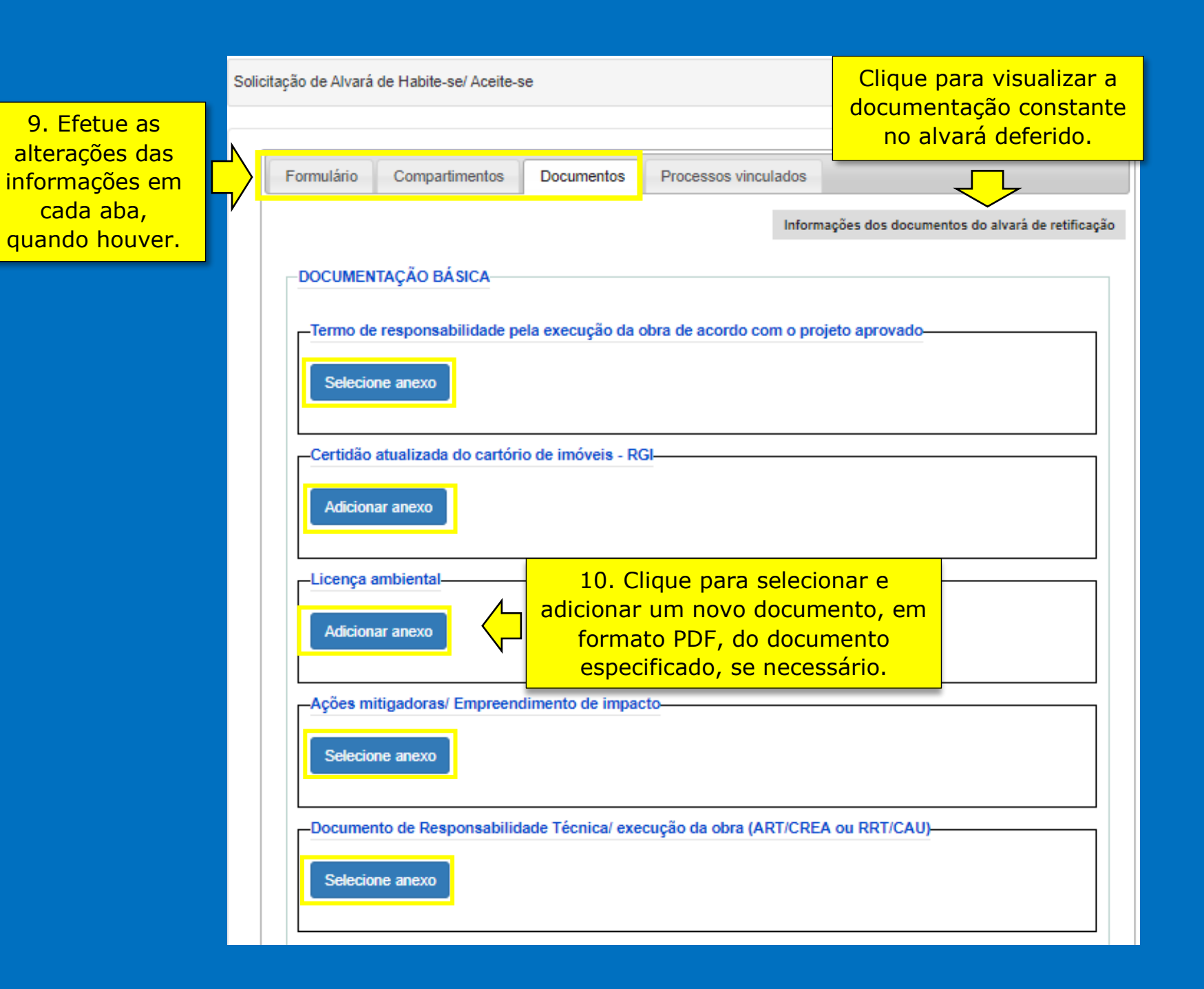

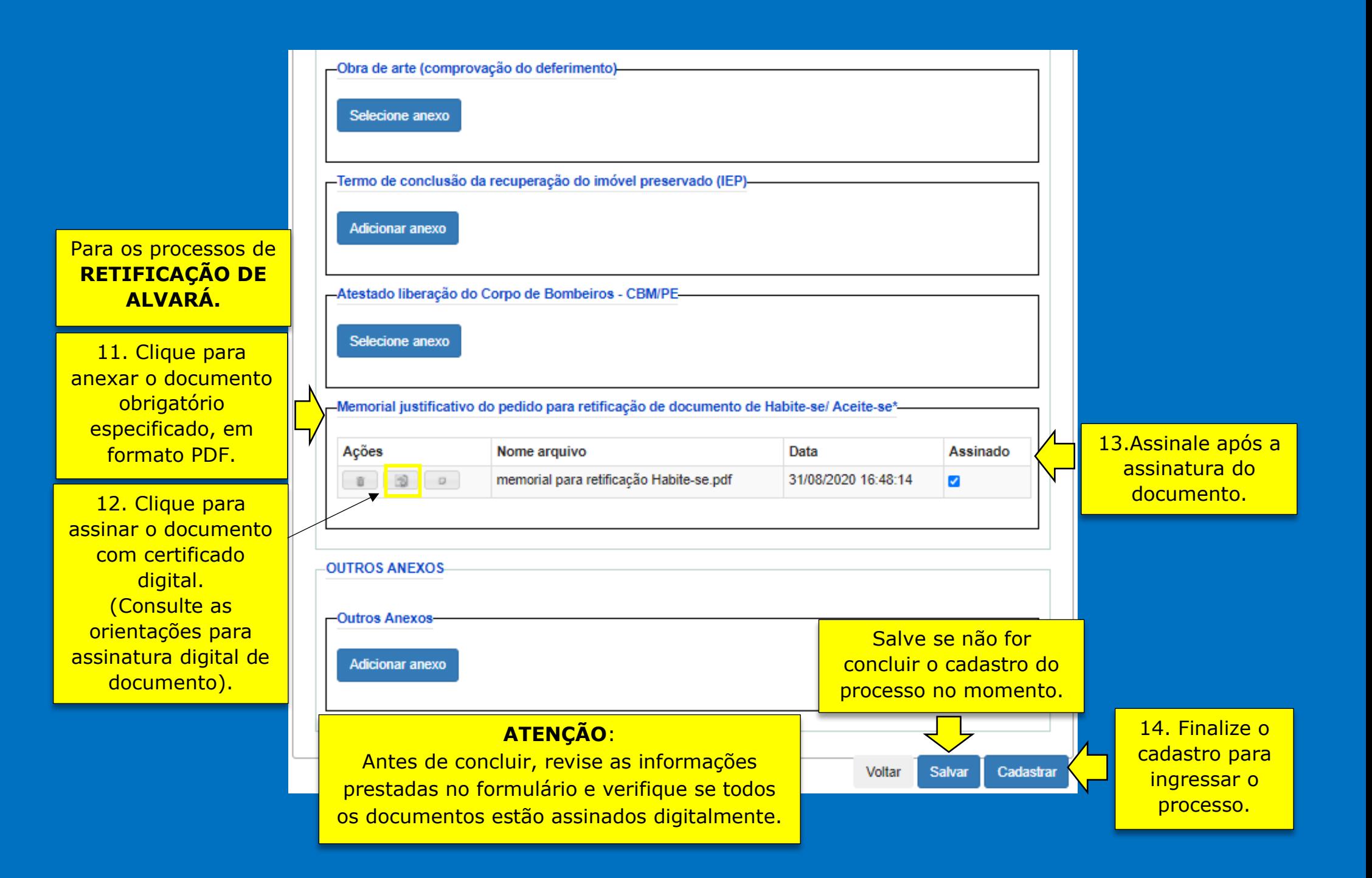